# **ЕХРСКБАНК**

**Интернет-банкинг для юридических лиц Инструкция по настройке браузера Google Chrome** Для правильной работы с системой интернет-банкинг для юридических лиц необходимо установить компоненты криптозащиты и активировать этот установленный плагин в браузере. Ниже описана подробная инструкция для интернет браузере Google Chrome.

1.Открыть страницу входа в систему интернет-банкинг по ссылке: [http://gbank.rsk.kg](http://gbank.rsk.kg/) На странице входа в интернет-банкинг кликнуть на «Установка компонентов криптозащиты»

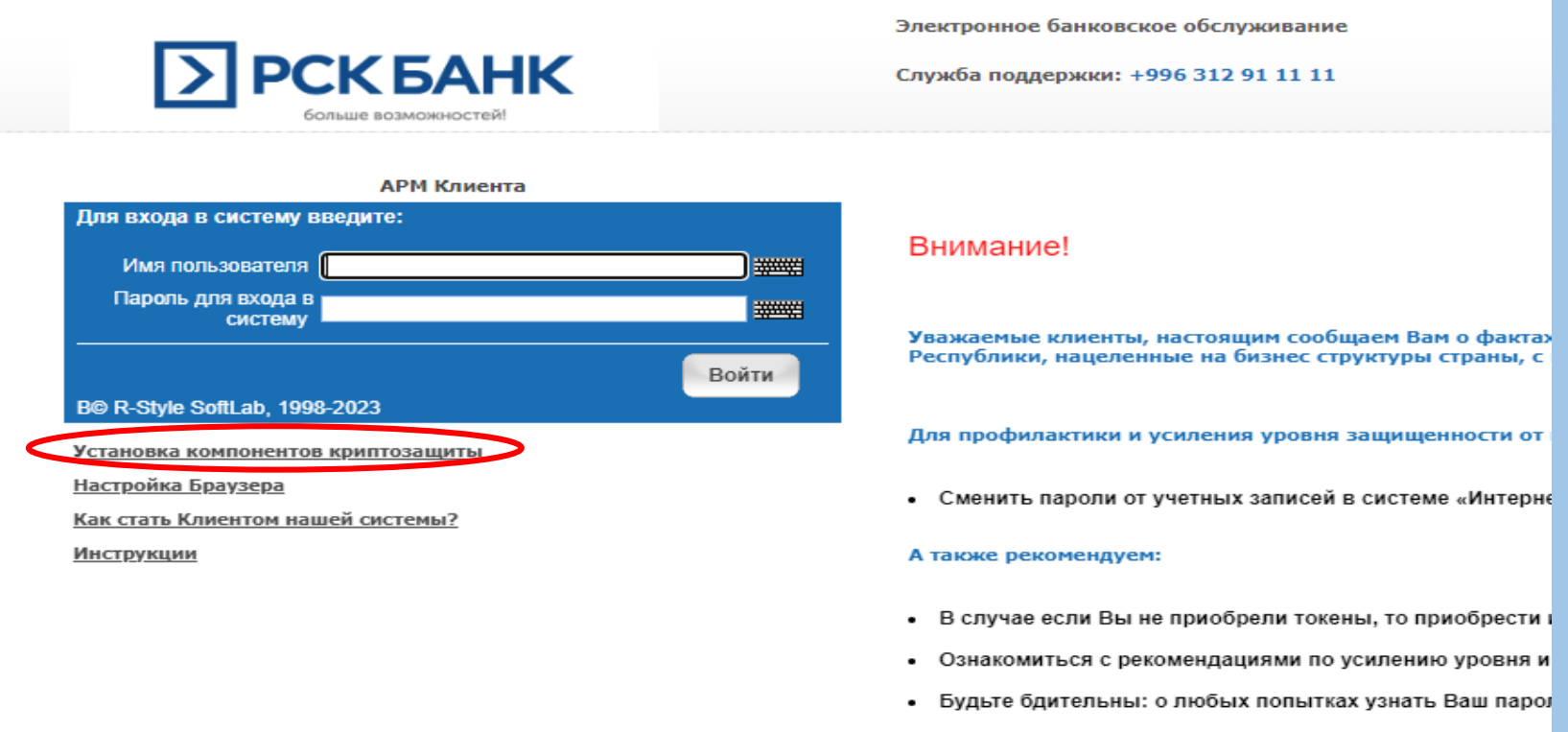

#### 2. В открывшейся вкладке кликнуть на «Загрузить клиентские компоненты системы InterBank RS»

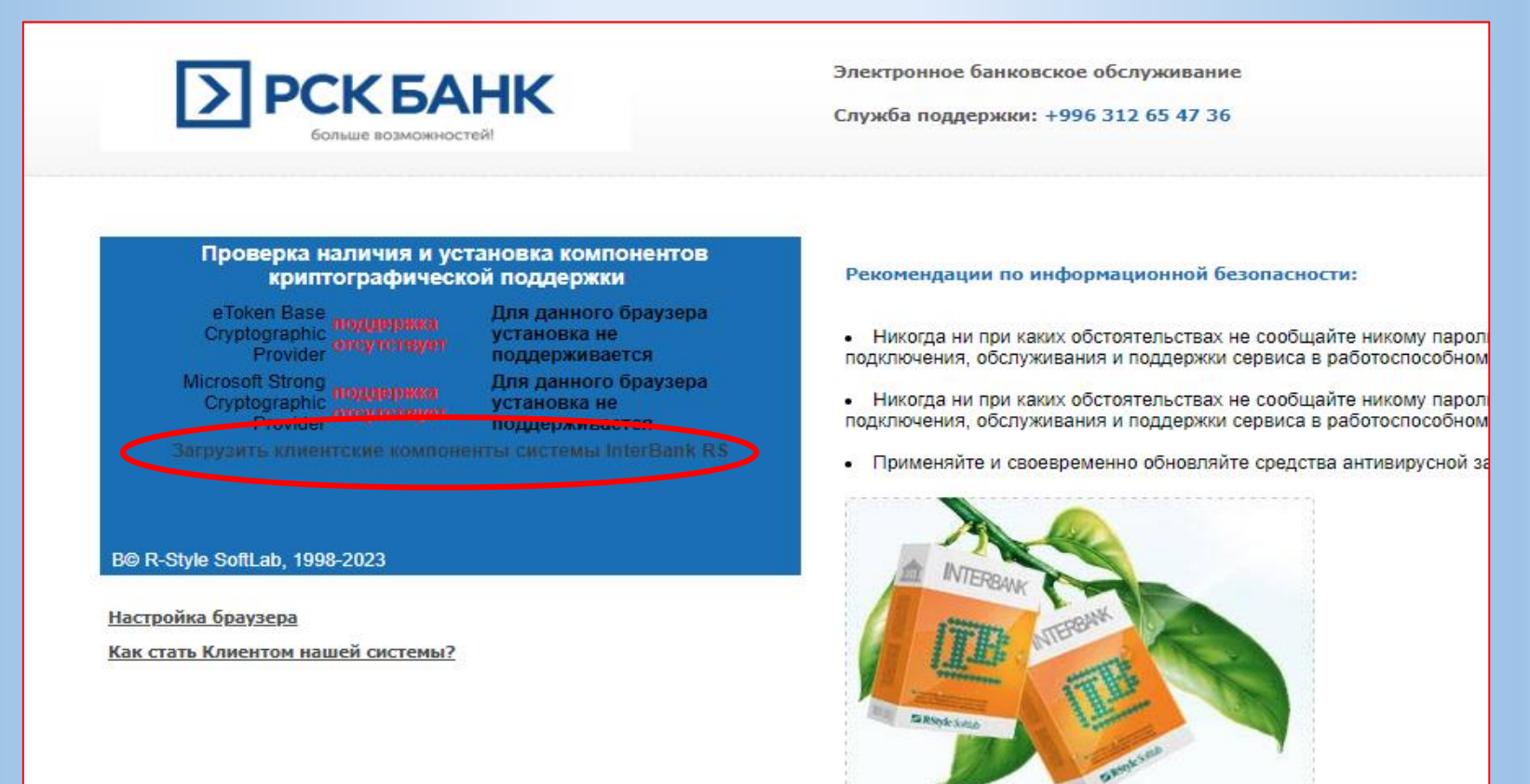

Свежий продукт для Бизнеса!

# 3. Открыть скачанный файл и далее следовать инструкциям мастера установки программ

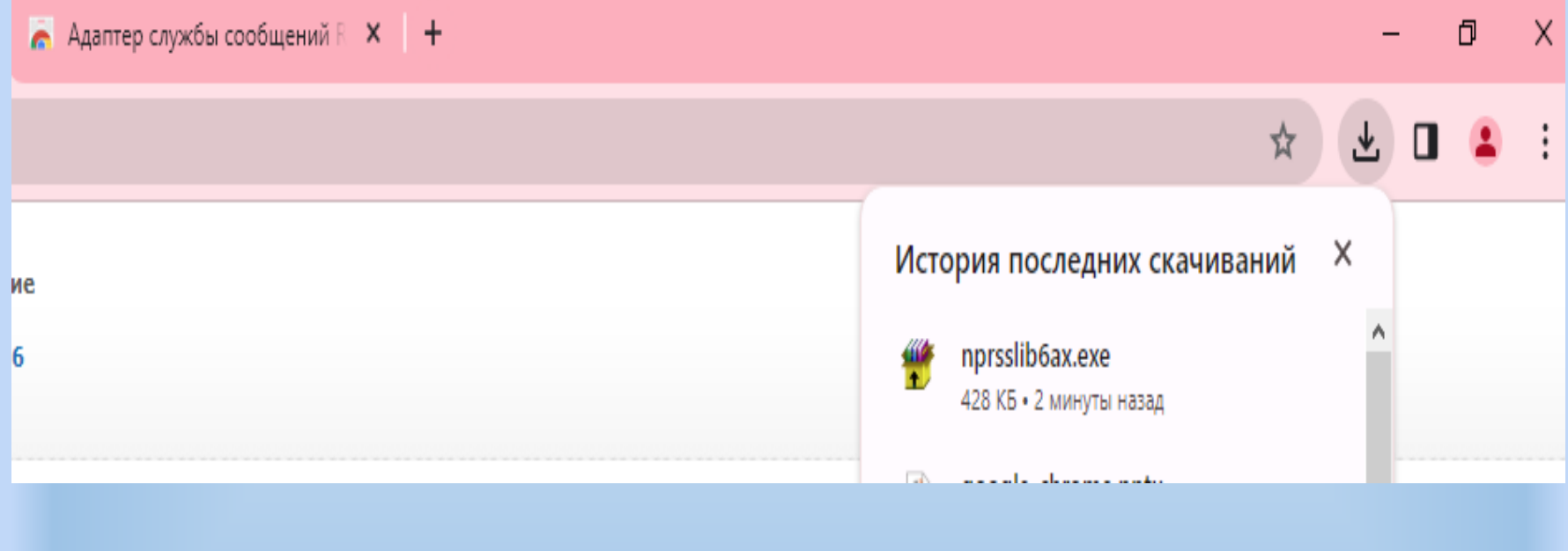

4. После успешной установки компонентов появится окно на подтверждение расширения. Если такого окна не наблюдается, то, тогда на компьютер, следует активировать плагин для браузера. Для этого в окне браузера заходим в меню.

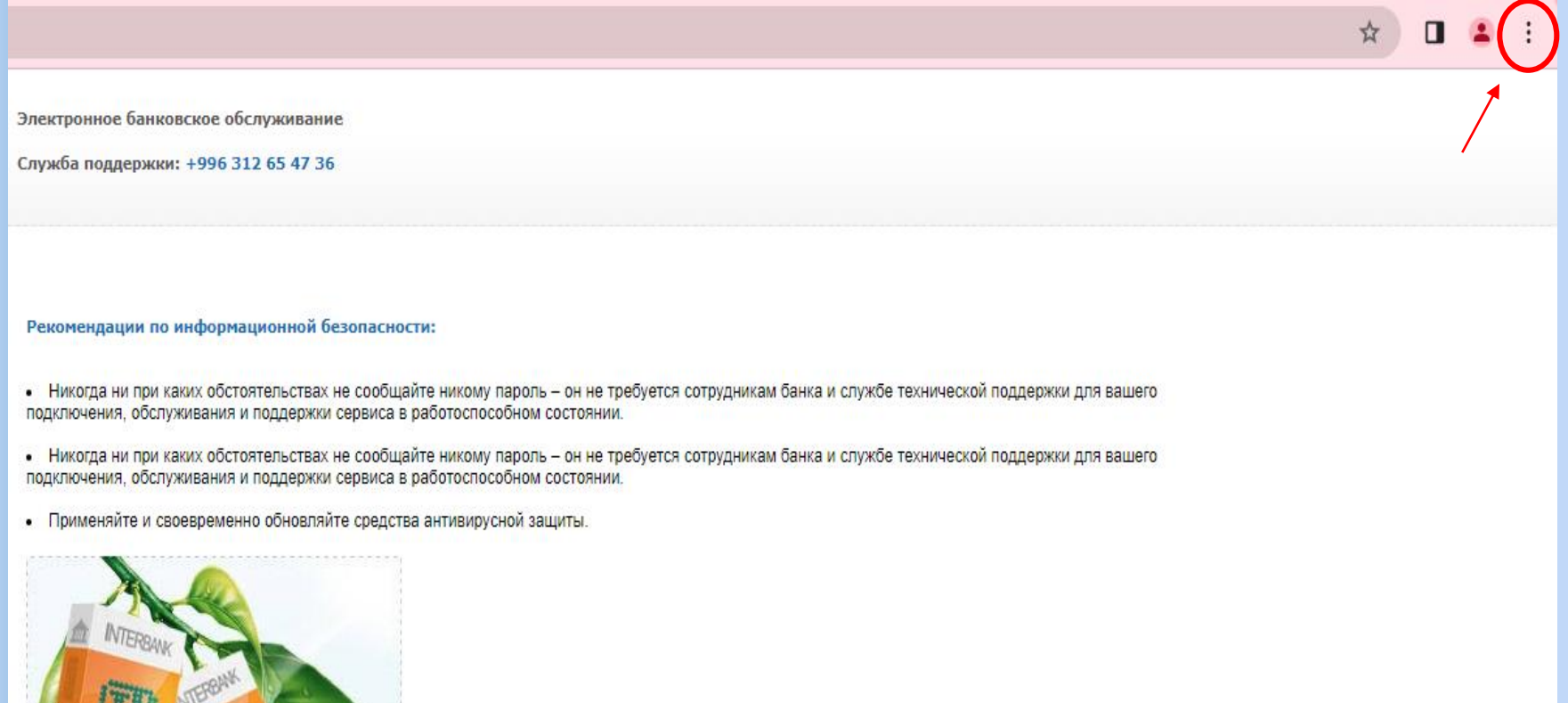

# 5. Далее выбираем «Настройки»

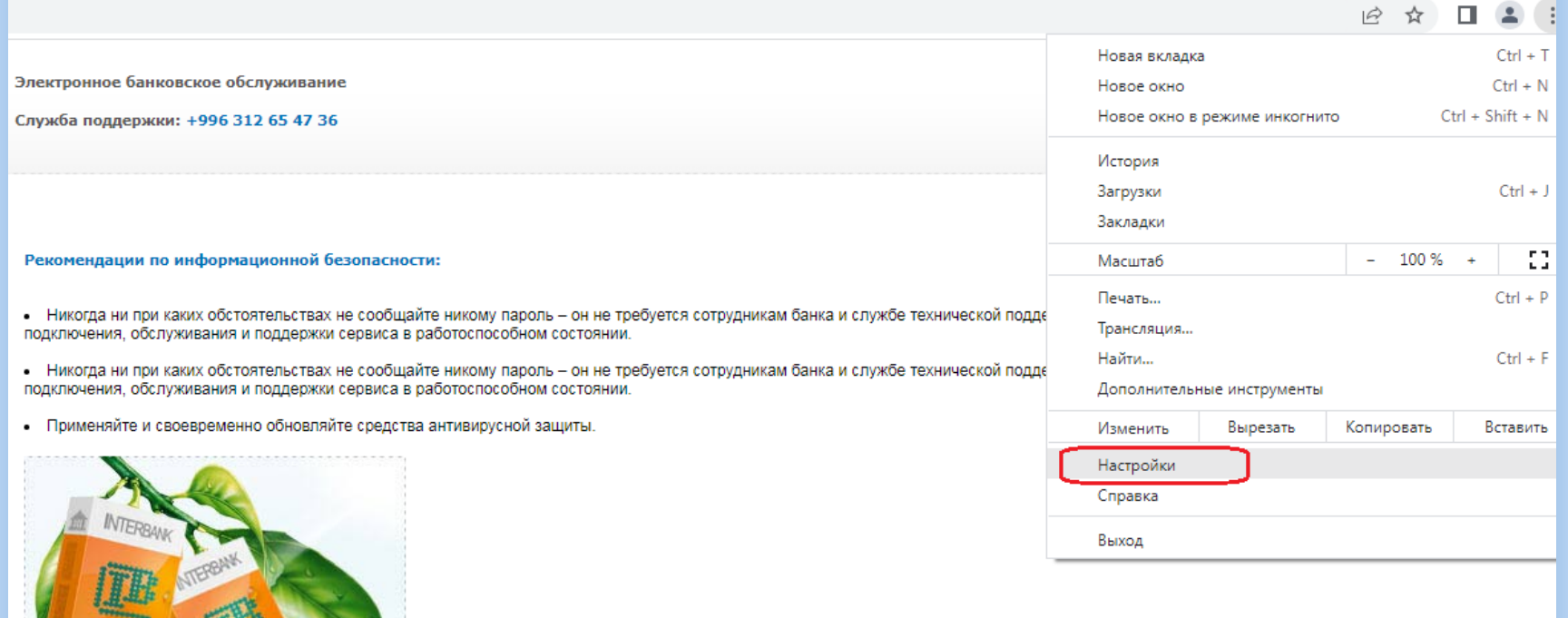

Свежий продукт для Бизнеса!

**Bar SRSyksons** 

## 6. Кликаем на «Расширения» 7. Далее войдите в «Главное меню»

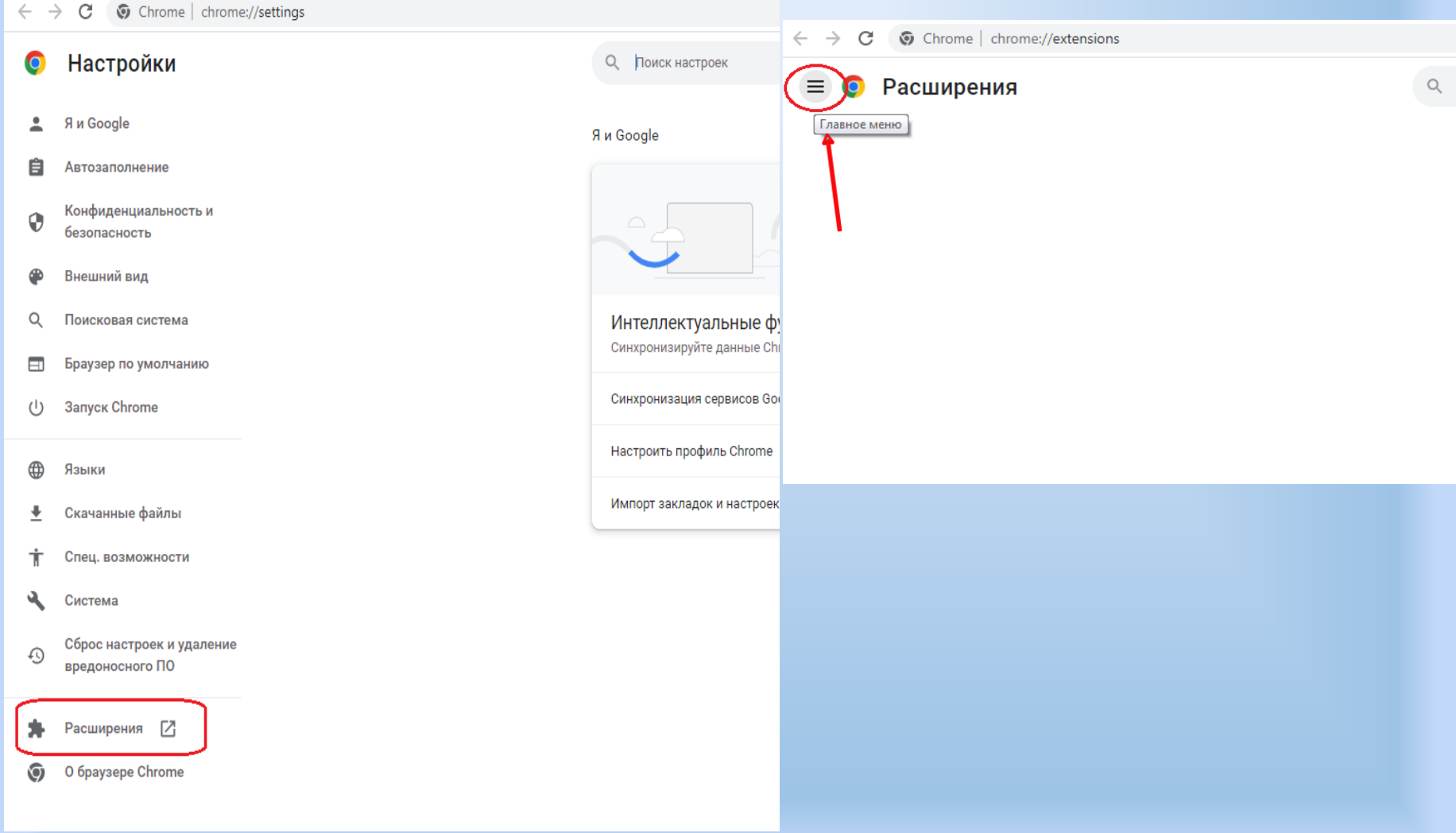

### 7. Заходим в Интернет-магазин Chrome. Далее набираем в поисковике Адаптер службы сообщений и нажимаем на кнопку «Установить».

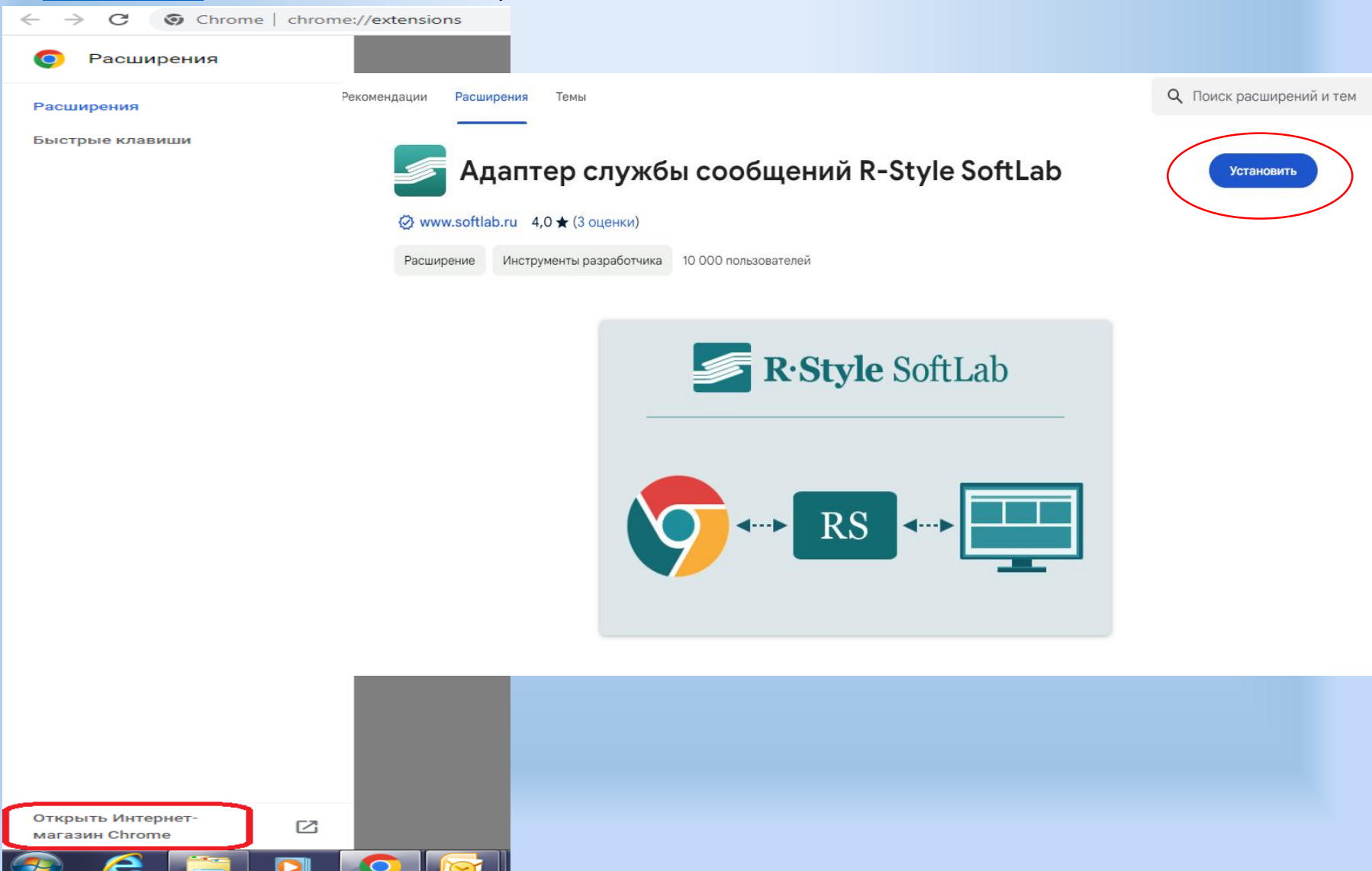

8. После установки снова перезагружаем страницу и проверяем доступ. Microsoft Strong должен загореться зеленым цветом. При необходимости еще раз загружаем клиентские компоненты.

# **PCK**> *EAHK*

Электронное банковское обслуживание

Служба поддержки: +996 312 65 47 36

#### Проверка наличия и установка компонентов криптографической поддержки

eToken Base Cryptographic Provider nonumeronal aperyment Microsoft Strong Cryptographic Provider monitorities apertylists Версия адаптера: 2.0.0.27

Загрузить клиентские компоненты системы InterBank RS

#### B© R-Style SoftLab, 1998-2023

Настройка браузера

Как стать Клиентом нашей системы?

#### Рекомендации по информационной безопасности:

- Никогда ни при каких обстоятельствах не сообщайте никому пароль он не требуется сотрудникам банка и службе технической поддержки для вашего подключения, обслуживания и поддержки сервиса в работоспособном состоянии.
- Никогда ни при каких обстоятельствах не сообщайте никому пароль он не требуется сотрудникам банка и службе технической поддержки для вашего подключения, обслуживания и поддержки сервиса в работоспособном состоянии.
- Применяйте и своевременно обновляйте средства антивирусной защиты.

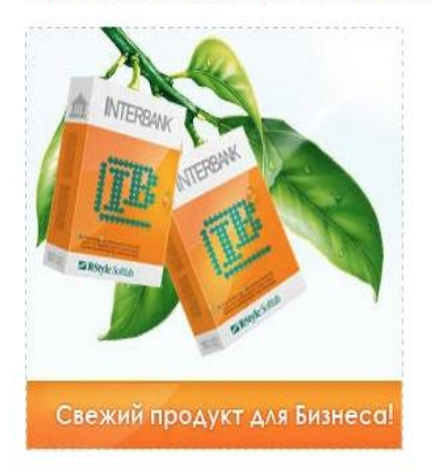